### "BordersPLUS"

Copyright (C) 1988 **WALTERS SOFTWARE CO.** 

For use with

# **ADAM**

The ColecoVision Family **Computer System** 

# "BordersPLUS"

#### Copyright (C) 1988

For use with the ADAM computer By

> Walters Software Co. Rd#4 Box 289-A Titusville, Pa 16354 Phone 814-827-3776

#### Storage Medium Warranty

Walters Software warrants to the purchaser of this product that the storage medium is free from defective materials and workmanship. If the original storage medium (disk/d.d.p.) fails to function properly, within a(90) day period from the date you receive it. It will be repaired or replaced (at our descretion) if returned to the address above. If after the (90) day period we require a \$5.00 shipping charge.

Thank you for purchasing "BordersPLUS", we hope you find the borders, fonts and clip arts, very useful.

BordersPLUS contains twelve custom borders for "The Print Works". These borders are in the files Border#11 through border#22 Refer to the border list on page two to help you select one. When you have selected the border you want, the number<br>next to the border sample is the number of that border. To use the border in "The Print Works" select the file name with that number. An example is, to use the first border, number 11, choose the file name (Border#11), from the file card screen, (Catalog). Refer to "The Print Works" manual for a more detailed discription for using border files.

The three file Bremen-Ft, Rhodes-Ft, and Shape-Ft are foot files to be used with "The Print Works'. The Shape font contains special shapes, hearts balls, boxes, arrows and more. Refer to page two for a list of the shapes. The character below the shape is the one you type on your keyboard to enter the shape above.

The rest of the files on the BordersPLUS media are clip art files. Use them just like the ones on "The Print Works" media.

The file on the BordersPLUS media are all in "The Print Works" formal, there is no need to config these files.

1

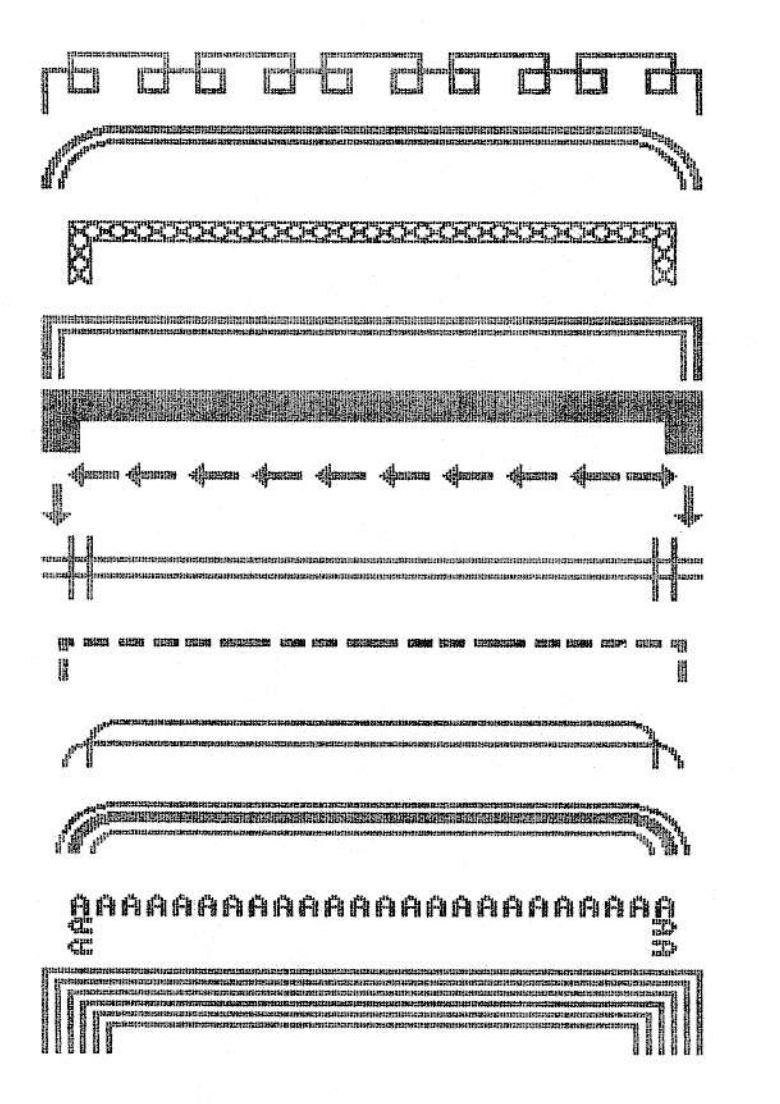

**BooO⊙®※※图+** B H H H F F E Z H F F A LE ABCDEFGHI JKLMNOPQRSTUVWNYZ

**\* … 十くく >>>> 』 ■ № 10:00:00 → № 10:00 → 10:00 → 10:00 → 20:00 → 20:00 → 20:00 → 20:00 → 20:00 → 20:00 → 20:00 → 20:00 → 20:00 → 20:00 → 20:00 → 20:00 → 20:00 → 20:00 → 20:00 → 20:00 → 20:00 → 20:00 → 20:00 → 20:00 → 20** abcdefghijklmnopgrstuvwxyz

book 4 ▶ ™ add + P f ↑ 關關ホⅢ ※ 5 | □ → ←  $\sim$ 1234567890-+^EJ;',./

\* 今回『大<u>』 「大変</u>や『キ』をする | | 国神事器\_ 副軍く ラトログモヨ: リインア

 $11$ 

16

17 18

- 19
- 20
- 21
- 22